$,$  tushu007.com

## $<<$ Linux  $>>$

 $<<$ Linux  $>>$ 

- 13 ISBN 9787302180661
- 10 ISBN 7302180660

出版时间:2008-8

页数:368

PDF

更多资源请访问:http://www.tushu007.com

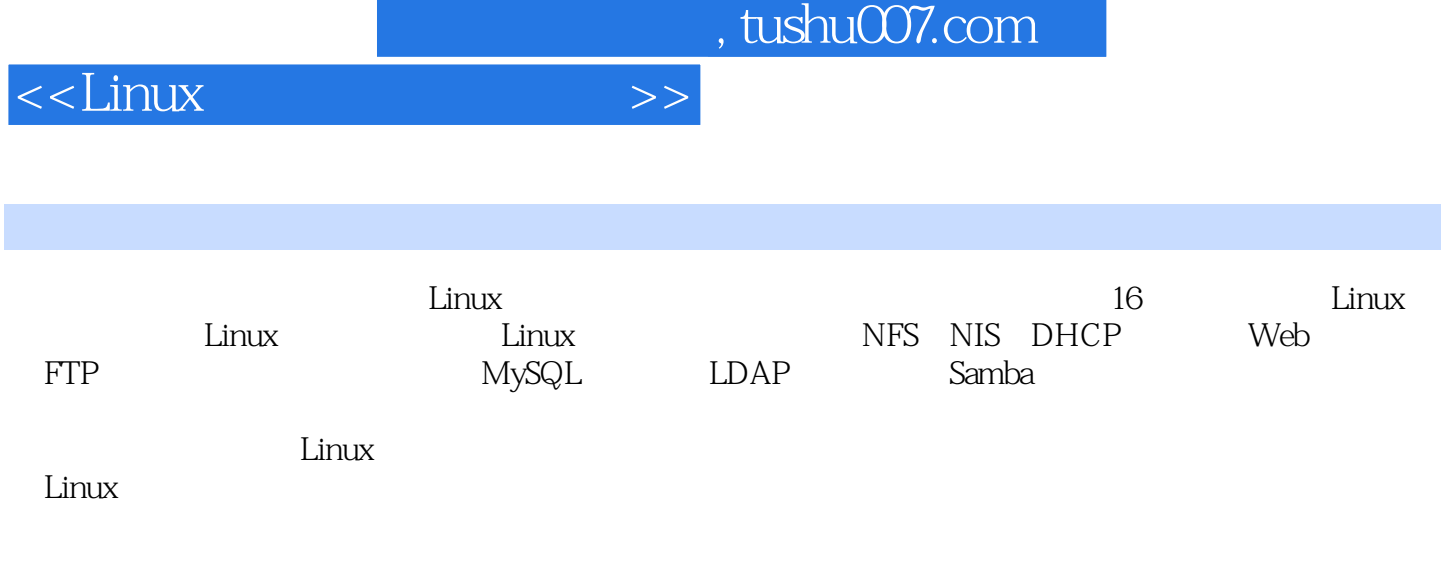

 $\lim_{\alpha\to 0}$ 

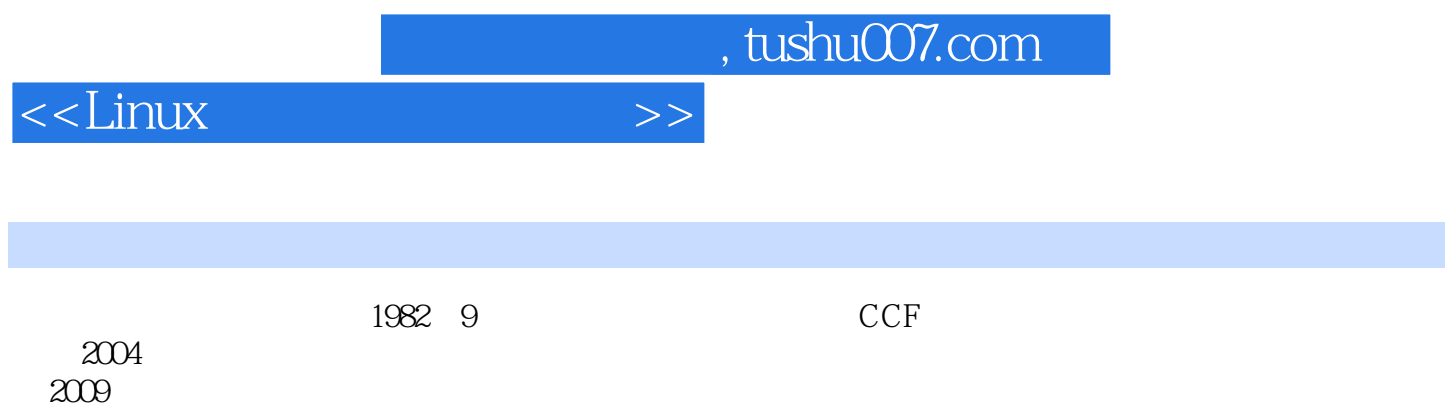

1 Linux 1.1 Linux 1.1.1 Linux 1.1.2 Fedora 1.2 Fedora 6 1.3  $1.31$  vi  $1.32$   $1.33$  shell  $1.34$   $1.4$ 2 Linux 21 TCP/IP 2.1.1 TCP/IP 2.1.2 IP 2.1.3 2.1.4 TCP/IP 2.2 Linux 2.2.1 Linux 2.2.2 LAN Internet2.2.3 ADSL Internet2.3 Linux 2.3.1 2.3.2 Linux 2.4 3 Linux NAT 3.1 Linux 防火墙概述3.1.1 防火墙简介3.1.2 iptables简介3.1.3 iptables的数据传输流程3.2 iptables的基本配 3.2.1 iptables 3.2.2 TCP/UDP 3.2.3 ICMP 3.2.4 Linux防火墙的开启与关闭3.3 架设Linux防火墙3.4 NAT服务概述3.5 配置NAT网关3.5.1 NAT网 3.5.2 NAT 36 4 Telnet SSH  $VNC4.1$  Telnet  $4.1.1$  Telnet  $4.1.2$  Telnet  $4.1.3$  Telnet 4.2 SSH 4.2.1 SSH 4.2.2 SSH 4.2.3 SSH Secure Shell Client 4.3  $SSH$  4.4 VNC 4.4.1 VNC 4.4.2 VNC 4.4.3 Tight VNC Viewrer  $4.5$  5 NFS NIS 5.1 NFS 5.1.1 NFS 5.1.2 NFS 5.2 NFS 5.2.1 NFS 5.2.2 NFS  $5.3$  NFS  $5.31$  NFS  $5.31$  NFS  $5.32$  NFS 5.4 NIS 5.4.1 NIS 5.4.2 NIS 5.5 NIS 5.5.1 NIS 5.5.2 NIS 5.5.3 NIS 5.5.4 NIS 5.6 NFS NIS 5.7 6 DHCP 6.1 DHCP 6.1.1 DHCP 6.1.2 DHCP 6.2 DHCP 6.2.1 DHCP 6.2.2 DHCP 6.2.3 DHCP 6.3 DHCP 6.3.1 Linux 6.3.2 Windows 6.3.3 DHCP IP 6.4 7 DNS 7.1 DNS 7.1.1 7.1.2 DNS 程7.1.3 正向解析与反向解析7.2 DNS服务器端的配置7.2.1 DNS软件结构简介7.2.2 Cache.only Forwarding DNS 7.2.3 DNS 7.3 DNS 7.3.1 DNS 7.3.2 7.4 DNS 7.4.1 Linux DNS 7.4.2 Windows DNS 7.4.3 DNS 7.5 8 Web 架设8.1 Web服务概述8.2 Apache的安装、配置和启动8.2.1 Apache的安装8.2.2 Apache的配置和启 8.3 Tomcat 8.3.1 J2DK 8.3.2 Tomcat 8.3.3 Tomcat 8.3.4 Tomcat管理用户的配置8.4 Web工程的开发和部署8.4.1 使用MyEclipse开发JSP网页8.4.2 将Web工 war 8.4.3 HelloWorldl.war 8.5 9 FTP 9.1 FTP服务概述9.1.1 FTP服务简介9.1.2 FTP工作原理9.1.3 FTP的两种连接模式9.2 使用vsftpd架  $FTP \t 9.2.1 \t FTP \t 9.2.2 \t FTP \t 9.3 \t gftp FTP \t 9.4$  $10^{10}$  10.1  $10^{1}$  10.1.1  $10^{1}$ 10.1.2 10.1.3 RELAY 10.2 Sendmail 10.2.1 Sendmail软件结构简介10.2.2 Sendmail的配置与启动10.3 Postfix邮件服务的配置10.3.1 Postfix软件 10.3.2 Postfix 10.3.3 Postfix 10.4 POP IMAP 10.5 10.6 11 MySQL 11.1 MySQL 11.1 1.1 MySQL 11.1.2 11.2 SQL 11.3 MySQL 11.3.1 MySQL 11.3.2 MySQL 11.3.3 MySQL 11.4 MySQL.Front MySQL11.4.1 MySQL.Front 11.4.2 MySQL.Front  $11.5$  12 LDAP 12.1 12.1 12.1.1 12.1.2 X.500 12.1.3 to 12.2 LDAP 12.2.1 LDAP 12.2.2 LDAP 12.2.3 LDAP 12.3 LDAP 12.3.1 Berkerley 12.3.2 OpenLDAP 12.3.3 OpenLDAP 12.4 LDAP 12.4.1 LDAP

## $<<$ Linux $>>$

Browser/Editor 12.4.2 LDAP Browser/Editor 12.5 13 Samba 13.1 Samba 13.1.1 Samba 13.1.2 Samba 13.2 Samba 设定13.2.1 Samba服务器端配置13.2.2 Samba服务器端用户设定13.2.3 Samba服务的启动13.3 Samba 13.3.1 Linux 13.3.2 Windows 13.4 14 14.1 NTP 14.1.1 NTP 14.1.2 NTP 14.2 NTP 14.2.1 NTP 14.2.2 NTP 14.3 NTP 14.3.1 Linux 14.3.2 Windows 14.4 15 Webmin Linux 15.1 Webmin 15.2 Webmin 15.2.1 Webmin 15.2.2 Webmin 15.2.3 Webmin 15.3 Webmin DHCP 15.4 Webmin Samba 15.5 Webmin DNS 15.6 Webmin Web 15.7 Webmin NFS 15.8 Webmin SSH 15.9 Webmin 15.10 Webmin MySQL 15.11 Webmin  $15.12$   $16$  Linux  $16.1$ 述 16.1.1 服务器性能监控的意义16.1.2 Ganglia简介16.2 Ganglia的安装和部署16.2.1 Ganglia的安 16.2.2 Ganglia (16.3 16.3 Anii 16.3.1 16.3.1 Ganglia XML 16.3.2  $x$ ML 16.3.3 16.3.4 16.3.4 16.4  $\le$  - Linux  $\ge$ 

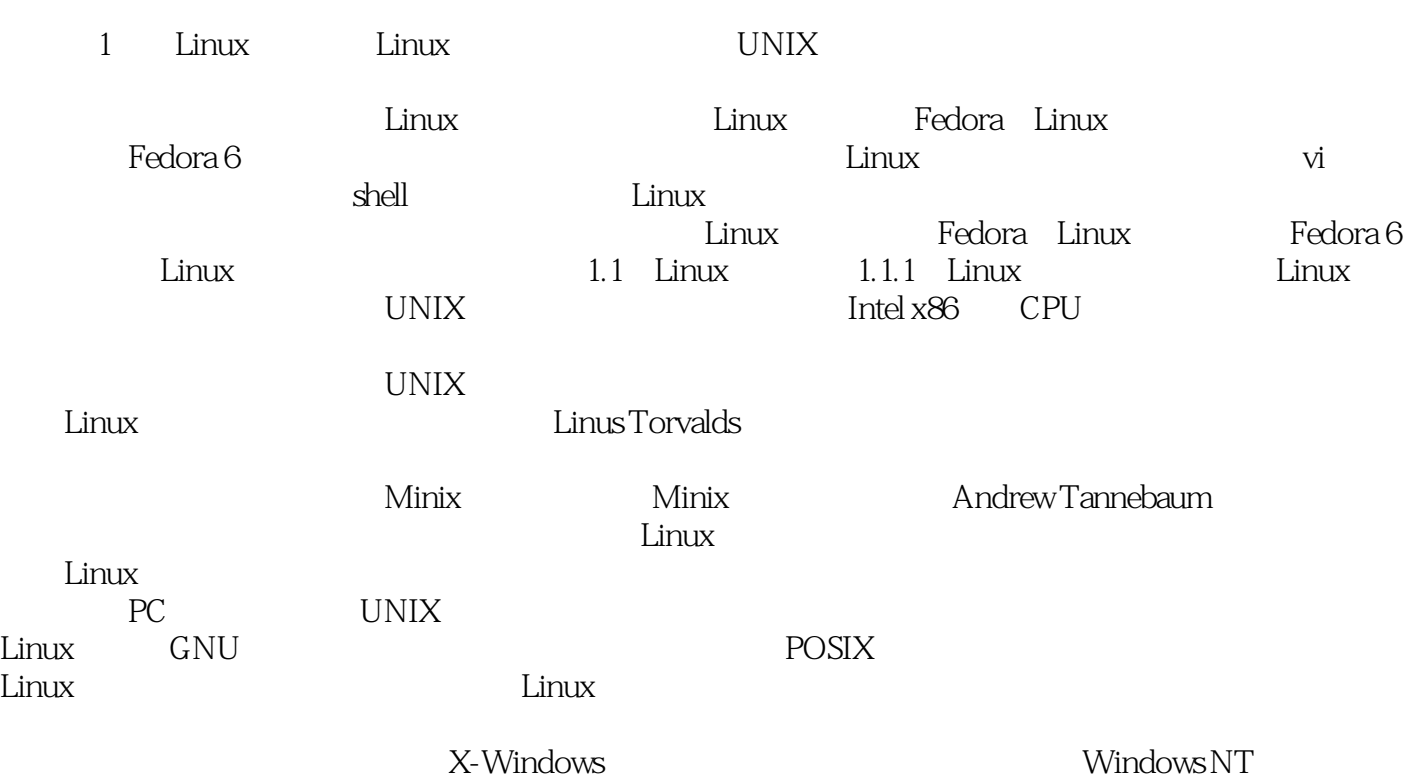

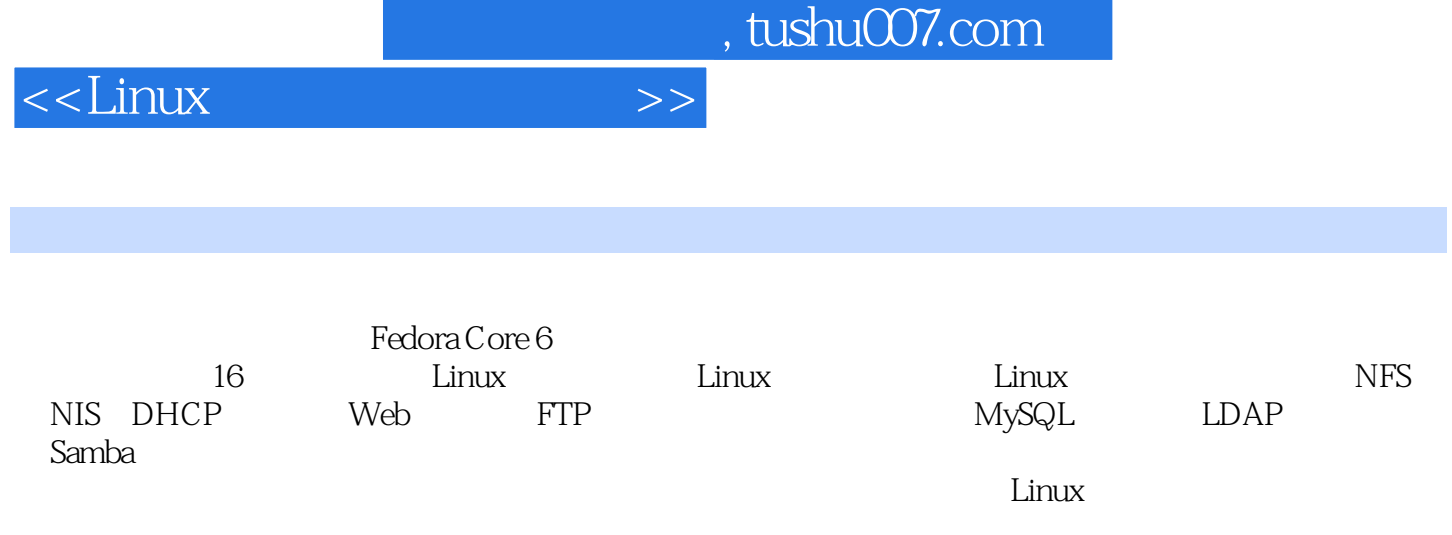

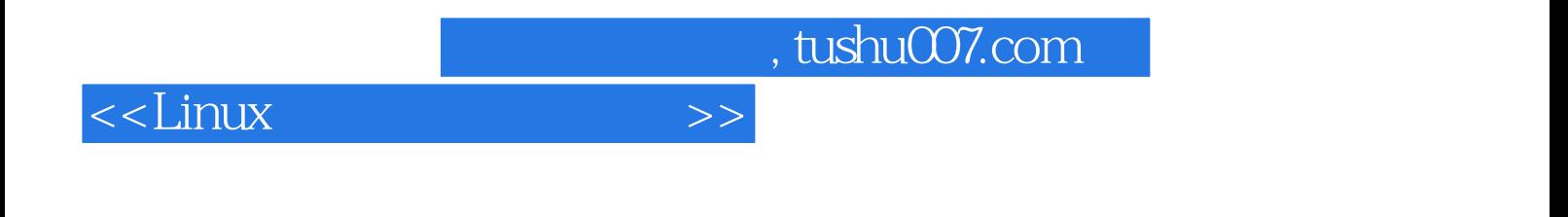

本站所提供下载的PDF图书仅提供预览和简介,请支持正版图书。

更多资源请访问:http://www.tushu007.com